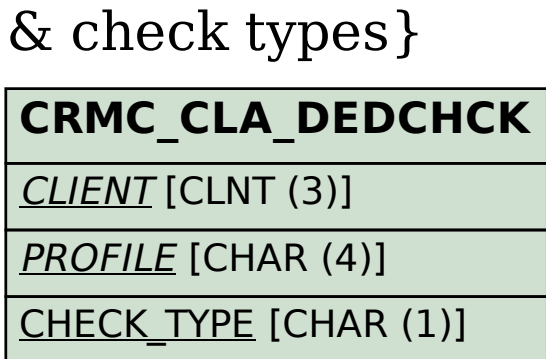

## SAP ABAP table CRMC CLA DEDFLDS {Claims duplicates: assign fields to profiles & check types}

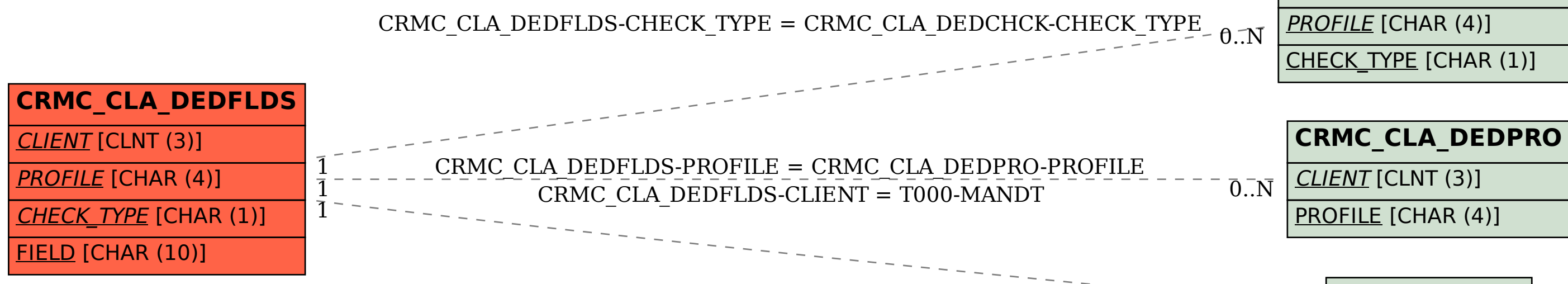

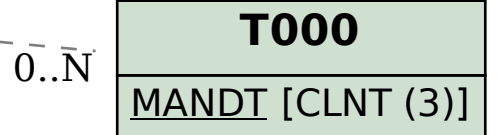